# **RS232 Control**

# **Introduction**

This document describes the remote control protocol for controlling the MZ8/12 via the RS232 interface.

The document relates to MZ RS232 control protocol version 1.0. Any updates to this protocol will be posted on the Arcam Extranet website at http://www.arcam.co.uk/extranet.

# **Serial Cable Specification**

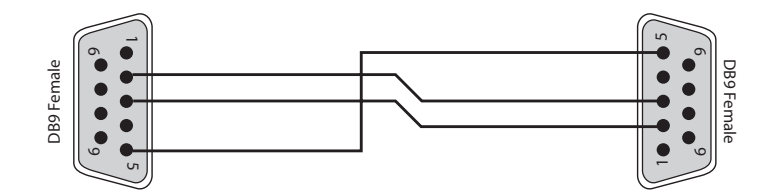

The cable is wired as a null modem:

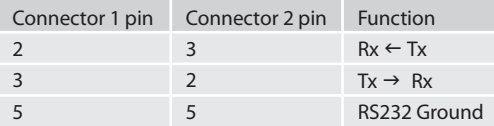

## **Data transfer format**

- • Transfer rate: 38,400bps.
- • 1 start bit, 8 data bits, 1 stop bit, no parity, no flow control.

# **Conventions**

- All hexadecimal numbers begin 0x.
- Any character in single quotes gives the ASCII equivalent of a hex value.

<n> represents an unknown or variable number.

# **Command and response formats**

Communication between the remote controller (RC) and the MZ8/MZ12 takes the form of sequences of bytes, with all commands and responses having the same basic format. The MZ8/MZ12 shall always respond to a received command, but may also send messages at other times.

Each transmission by the RC is the following format:

 $\langle$ St $>$  $\langle$ Zn $>$  $\langle$ Cc $>$  $\langle$ D $|$  $>$  $\langle$ Data $>$  $\langle$ Et $>$ 

St (Start transmission): 0x21 '!'

Zn (Zone number): see below.

Cc (Command code): the code for the command

Dl (Data length): the number of data items following this item, excluding the ETR

- Data: the parameters for the command
- Et (End transmission): 0x0D

Each response by the MZ8/MZ12 is the following format:

 $<$ St $>$  $<$ Zn $>$  $<$ C $<$  $>$  $<$ A $c$  $>$  $<$ D $>$  $<$ Data $>$  $<$ Et $>$ 

St (Start transmission): 0x21 '!'

Zn (Zone number): see below.

Cc (Command code): the code for the command

Ac (Answer code): see below.

Dl (Data Length): the number of data items following this item, excluding the ETR

Data: the parameters for the response of length n. n is limited to 255.

Et (End transmission): 0x0D

The MZ8/MZ12 responds to each command from the RC within three seconds. The RC may send further commands before a previous command response has been received.

# **Zone numbers**

The following zone numbers are defined:

- 0x01 Zone number 1. (Zone 1 is the master zone. Commands that are global are addressed to Zone 1)
- 0x02 Zone number 2.
- 0x03 Zone number 3.
- 0x04 Zone number 4.
- 0x05 Zone number 5.
- 0x06 Zone number 6.

# **Answer codes**

The following answer codes are defined:

- 0x00 Status update.
- 0x82 Zone Invalid.
- 0x83 Command not recognised.
- 0x84 Parameter not recognised.
- 0x85 Command invalid at this time.
- 0x86 Invalid data length.

# **Example command and response sequence**

As an example, the command 0x00, change power state – enter standby:

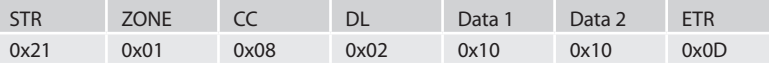

Assuming that the command was accepted by the amplifier and is being processed, the MZ8/MZ12 responds to this command with the following sequence:

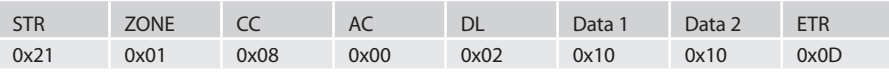

#### **AMX Duet™ Support**

The MZ8 & MZ12 shall be fully compatible with AMX Duet™ Dynamic Device Discovery Protocol (DDDP) The following description of Dynamic Device Discovery comes from the AMX website (*[www.amx.com](http://www.amx.com)*). Dynamic Device Discovery is part of AMX's Duet™ platform, which combines the proven reliability and power of NetLinx with the extensive capabilities of the Java 2 Micro Edition (J2ME) platform. When integrating a serial or IP device from a manufacturer embedding the Dynamic Device Discovery Protocol (DDDP), Duet recognizes the device and loads the appropriate Duet module, which automatically installs the new device. AMX's NetLinx Master can then find and install the Duet device module either from a library on the master, from AMX's Web site, or from the manufacturer's Web site. Duet also allows for device swapping so that programming changes are not required when devices with DDDP are removed or replaced – a huge benefit for end users. The Duet platform is an extension AMX's InConcert® manufacturer partner program, which was developed to ensure seamless communication between partners' devices and the AMX control system.

Data is specified in the ASCII format. All ASCII characters between the quotes "" should be recognised/transmitted. "\r" is a carriage return (0x0D)

Command: "AMX\r"

Response: "AMXB<Device-SDKClass=Amplifier><Device-Make=ARCAM><Device-Model=MZ><Device-Revision=x.y>\r" Where x.y = RS232 protocol version number.

# **System Command Specifications**

#### **Software version (0x04)**

Request the version number of the main software or the control protocol of the MZ8/MZ12.

# **Example**

Command/response sequence to request the RS232 protocol version (1.4):

Command: 0x21 0x01 0x04 0x01 0xF0 0x0D

Response: 0x21 0x01 0x04 0x00 0x03 0xF0 0x01 0x04 0x0D

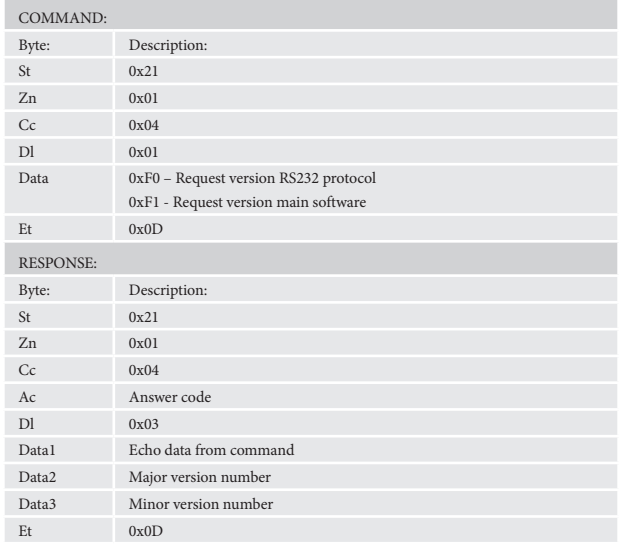

#### **Power (0x00)**

Request or change the standby state.

#### **Example**

Command/response sequence to request the power state where the power is on:

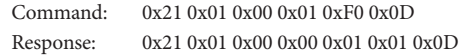

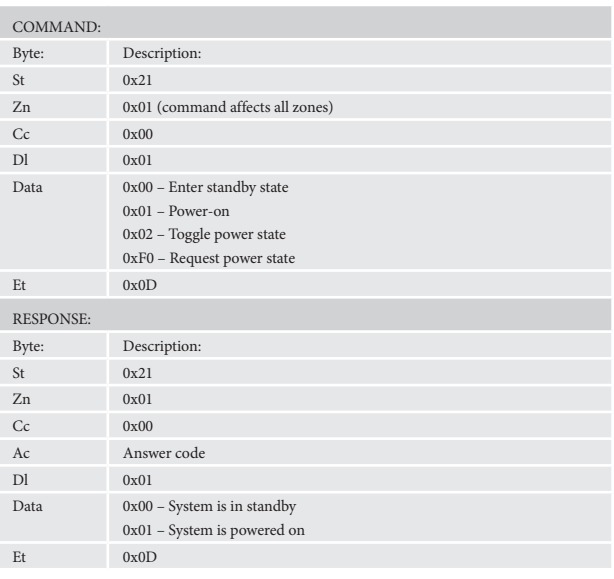

# **Request Mute status (0x0E)**

Request the mute status of the audio in a zone.

#### **Example**

Command/response sequence to request the mute status of zone 1 where zone 1 is muted:

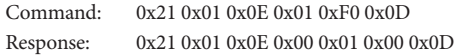

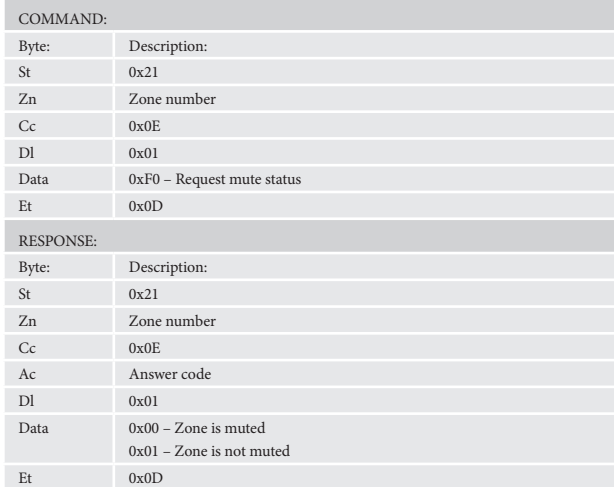

# **Activate/deactivate the mute lines (0x1F)**

Activate/deactivate the mute lines on the designated zone.

# **Example**

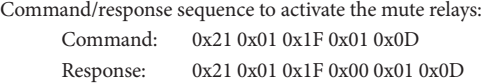

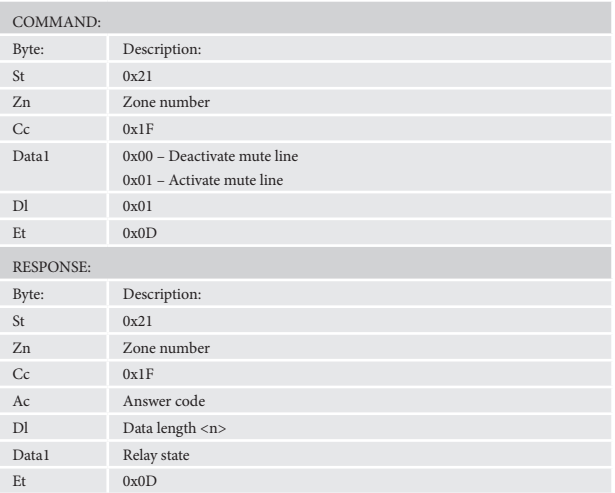

# **Report Amplifer temperature status (0x27)**

Report the temperature status of the various zones amplifiers.

### **Example**

Command/response sequence to request the temperature of zone 1 where temperature is too high:

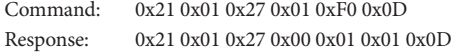

 Note: As each amplifier powers a pair of zones (1&2, 3&4 , 5&6) the temperature status of zones 1 and 2 is the same value.

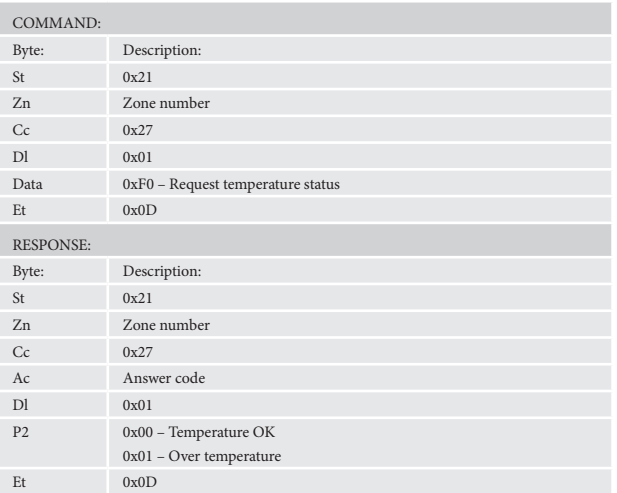

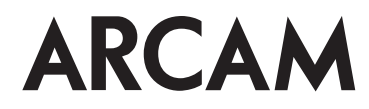